## Infographic Extravaganza

Create an LDS infographic. Write down the details of what you make & where you share it online.

| INFOGRAPHIC  | C |  |  |
|--------------|---|--|--|
| Topic        |   |  |  |
| Statistics   |   |  |  |
| Social Media |   |  |  |

## How to Make an Infographic in 4 Simple Steps:

|                                                                                                    | Select a simple, interesting LDS topic that is meaningful to you.<br>Visit YouTube.com/keyword_Tool for more ideas on trending LDS keywo |                                                                                                  |                                                       |  |  |
|----------------------------------------------------------------------------------------------------|----------------------------------------------------------------------------------------------------|--------------------------------------------------------------------------------------------------|-------------------------------------------------------|--|--|
| Choose a Topic                                                                                                    | Topic<br>Ideas                                                                                                    | Mormons<br>Mormon/LDS Church<br>Mormon/LDS Beliefs                                               | Mormonism<br>Momorn/LDS Religion<br>Mormon/LDS Temple |  |  |
| Search for accurate, compelling data and statistics on your topic.<br>Keep track of what you find and where you find it.                                  |                                                                                                    |                                                                                                  |                                                       |  |  |
| Find Statistics                                                                                                    | Statistics<br>Sources                                                                                                    | Google.com/PublicData, ChartsBin.com, StatSilk.com LDS.org, MormonNewsroom.org, and PewForum.org |                                                       |  |  |
| Design the infographic with a vertical layout and fonts, colors, and symbols<br>make the statistics easy to see and understand. Include links to your sou |                                                                                                    |                                                                                                  |                                                       |  |  |
| Combine & Design                                                                                                    | Design<br>Programs                                                                                                    | PiktoChart.com<br>Infogr.Am                                                                      | Illustrator<br>Photoshop                              |  |  |
| Share your infographic. Respond positively to comments and question                                                                                       |                                                                                                    |                                                                                                  |                                                       |  |  |
| Share                                                                                                    | Places to<br>Share                                                                                                    | Facebook<br>Google+<br>Websites                                                                  | Blog<br>Pinterest<br>Twitter                          |  |  |
|                                                                                                    |                                                                                                    |                                                                                                  |                                                       |  |  |

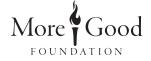